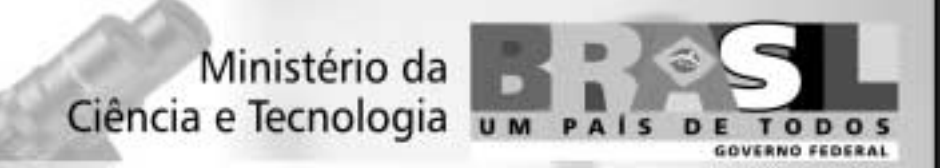

# **Concurso Público** Nível Médio

Unidade de Pesquisa: Instituto Nacional de Pesquisas da Amazônia (INPA)

Cargo: Técnico I

**Código D6** 

# **CADERNO DE PROVAS OBJETIVAS**

Aplicação: 26/9/2004

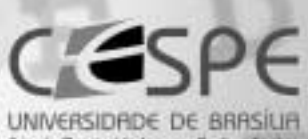

# **LEIA COM ATENCÃO AS INSTRUÇÕES ABAIXO.**

MANHA

- 1 Ao receber este caderno, confira se ele contém cento e vinte itens, correspondentes às provas objetivas, corretamente ordenados de 1 a 120.
- 2 Caso o caderno esteja incompleto ou tenha qualquer defeito, solicite ao fiscal de sala mais próximo que tome as providências cabíveis.
- 3 Recomenda-se não marcar ao acaso: a cada item cuja resposta diviria do gabarito oficial definitivo, além de não marcar ponto, o candidato recebe pontuação negativa, conforme consta em edital.
- 4 Não utilize nenhum material de consulta que não seja fornecido pelo CESPE.
- 5 Durante as provas, não se comunique com outros candidatos nem se levante sem autorização do chefe de sala.
- 6 Aduração das provas é de três horas e trinta minutos, já incluído o tempo destinado à identificação - que será feita no decorrer das provas - e ao preenchimento da folha de respostas.
- 7 Ao terminar as provas, chame o fiscal de sala mais próximo, devolva-lhe a sua folha de respostas e deixe o local de provas.
- 8 A desobediência a qualquer uma das determinações constantes no presente caderno, na folha de rascunho ou na folha de respostas poderá implicar a anulação das suas provas.

## **AGENDA**

- 27/9/2004, a partir das 10 h (horário de Brasilia) Gabaritos oficiais preliminares das provas objetivas: Internet www.cespe.unb.br-e quadros de avisos do CESPE/UnB, em Brasília.
- II 28 e 29/9/2004 Recursos (provas objetivas): em locais e horários que serão informados na divulgação dos gabaritos.
- III 20/10/2004 Resultado final das provas objetivas e convocação para a entrega de documentos para análise de títulos e curriculo e para a prova oral: locais mencionados no item I e Diário Oficial da União.

### **OBSERVAÇÕES**

- Não serão objeto de conhecimento recursos em desacordo com o item 10 do Edital n.º 1/2004 MCT, de 24/6/2004.
- Informações adicionais: telefone 0(XX) 61 448 0100; Internet-www.cespe.unb.br.
- É permitida a reprodução deste material apenas para fins didáticos, desde que citada a fonte.

• De acordo com o comando a que cada um dos itens de 1 a 120 se refira, marque, na folha de respostas, para cada item: o campo designado com o código C, caso julgue o item CERTO, ou o campo designado com o código E, caso julgue o item ERRADO. A ausência de marcação ou a marcação de ambos os campos não serão apenadas, ou seja, não receberão pontuação negativa. Para as devidas marcações, use a folha de rascunho e, posteriormente, a folha de respostas, que é o único documento válido para a correção das suas provas.

Nos itens que avaliam Noções de Informática, a menos que seja explicitamente informado o contrário, considere que todos os programas mencionados estão em configuração-padrão, em português, que o mouse está configurado para pessoas destras e que expressões como clicar, clique simples e clique duplo referem-se a cliques com o botão esquerdo do *mouse*. Considere também que não há restrições de proteção, de funcionamento e de uso em relação aos programas, arquivos, diretórios e equipamentos mencionados.

# CONHECIMENTOS BÁSICOS

- Nem é original dizer que somos feras mal domesticadas: homens e mulheres das cavernas, com um mísero verniz que a qualquer contato mais direto pode
- <sup>4</sup> estalar, revelando dentes prontos para dilacerar carnes indefesas.

Freud desvendou-nos, ao estudar essa estranha

- <sup>7</sup> essência chamada alma humana, com suas paixões, sua morbidez e seus encantos, tudo brotando da sombra com flores de magia ou monstruosidade.
- <sup>10</sup> Nos sonhos, revelam-se algumas coisas. Sonhos são espumas — esse era um dos ditados ouvidos na minha infância. Naquele tempo, avós sentenciosas previam chuva,
- <sup>13</sup> vento, morte, nascimento, com uma sabedoria feminina atávica tantas vezes confirmada que eu acabava acreditando mais nela que em tudo que estava nos livros da biblioteca de
- <sup>16</sup> meu erudito pai.

Espumas subindo à superfície da nossa trevosa personalidade oculta ou à flor das águas do sono. Pensei

- nisso lendo sobre as atrocidades cometidas pelos soldados norte-americanos contra prisioneiros no remoto Iraque. Não hão de ser piores do que as que se cometem em prisões
- <sup>22</sup> pelo mundo afora. Foram apenas mais noticiadas.

Lya Luft. Anjos montados em porcos. In: Veja, 19/5/2004, p. 20 (com adaptações).

A respeito do texto acima, julgue os itens a seguir.

- Na linha 2, o sinal de dois-pontos tem a função de introduzir uma explicação, semelhante à expressão isto é.
- - Nas linhas de 2 a 4, a expressão "com um mísero verniz que a qualquer contato mais direto pode estalar" constitui um aposto que caracteriza ou qualifica o termo "homens e mulheres das cavernas".
- Depreende-se do texto que o trecho "com suas paixões, sua morbidez e seus encantos"  $(l.7-8)$  corresponde ao objeto desvendado por Freud.
- Pela relação de sentidos que se estabelece entre as frases "Nos sonhos, revelam-se algumas coisas. Sonhos são espumas"  $(l.10-11)$ , é possível juntá-las em um único período, usando-se a conjunção embora.
- 5 O pronome "nela" (l.15) está empregado no feminino singular porque se refere a "sabedoria feminina atávica"  $(l.13-14).$
- 6 O sinal indicativo de crase em "à flor"  $(l.18)$  é exigido pela mesma razão que é exigido em "à superfície" ( $\ell$ .17), porque, se, imediatamente antes de "superfície", não fosse necessário empregar a crase, também não o seria imediatamente antes de "flor".
- A argumentação do texto busca mostrar por que homens e mulheres historicamente bons devem combater aqueles inerentemente cruéis.

Orientação Técnica XYZ/MMA n.º 4, de 27/5/2004.

Esclarece o significado da expressão "desenvolvimento tecnológico".

(...)

Art. 1.º Para fins de aplicação do disposto na Medida Provisória n.º XXXXX, de YY de agosto de XYXY, entende-se por "desenvolvimento tecnológico" o trabalho sistemático, decorrente do conhecimento existente, que visa à produção de inovações específicas, à elaboração ou à modificação de produtos ou processos existentes, com aplicação econômica.

Art. 2.º Esta Orientação Técnica entra em vigor na data de sua publicação.

### (assinatura)

#### Presidente do Conselho

Considerando o trecho acima, adaptado de um documento oficial, julgue os seguintes itens.

- Para atender à formatação do documento, o espaço (...) deve ser preenchido com a ementa.
- A substituição de "visa" (no art. 1.º) por objetiva preserva a coerência textual e mantém o respeito às regras gramaticais, exigido pela redação de documentos oficiais.
- $10$  Porque os termos nomeiam documentos específicos, é obrigatório o emprego das letras iniciais maiúsculas em "Medida Provisória" e "Orientação Técnica".

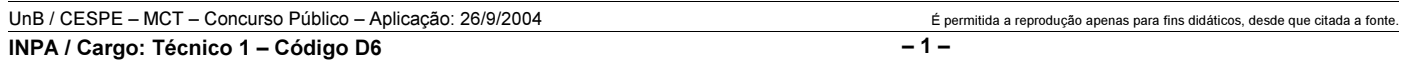

#### Read the text below to answer items 11 to 20.

- Science is a very important part of sports today. In fact, science controls almost everything in an athlete's life. Scientists decide what athletes should eat and when they
- should eat. They decide what exercises athletes should do and for how long. Other scientists design better shoes for athletes to wear, or better clothing and equipment. These
- <sup>7</sup> sports scientists are everywhere in modern sports. You can even study sports science at university! Modern science examines every part of an athlete's performance. Scientists
- use cameras and advanced equipment to collect lots of information. They use this information in many ways. First, they make an exercise program to match each athlete's body.
- <sup>13</sup> They show each athlete the best way to use his/her energy. Second, scientists use the information to help athletes improve their skill… and win.
- <sup>16</sup> Clearly, food is important for athletes. The food they eat gives the energy they need to compete. Athletes have to eat special food. Sports scientists decide exactly what food
- <sup>19</sup> each athlete needs to help him/her to do his/her best at his/her particular sport. More and more athletes are starting to use sports psychologists, too. These sports scientists help
- <sup>22</sup> the athletes train to be mentally fit. They show athletes how to think like a winner. In many cases, thinking in a positive way can be the difference between winning and losing. <sup>25</sup> Sports psychologists are now an important part of the large
	- group of people that help athletes to do their very best.

Miles Craven. Introducing reading keys. Thailand: MacMillan, 2003 (with adaptations).

Based on the text above, judge the following items.

- 11 Today, sports can be considered a significant field in which science can be applied.
- $12$ "In fact"  $(l.1-2)$  is synonymous with as a matter of fact.
- 13 Everything in sports is now controlled by science.
- 14 Athletes do not eat what they should eat.

According to the text above, it can be deduced that

- 15 "wear"  $(l.6)$  can be correctly replaced by use.
- 16 "sports scientists"  $(l.7)$  design clothes, shoes and equipment for athletes.
- 17 each athlete is now receiving psychological support.
- 18 if you think like a winner, you win.
- 19 "their"  $(l.26)$  refers to "athletes"  $(l.26)$ .
- 20 a small group of people help the very best athletes.

Toda a energia elétrica consumida por uma empresa vem de três fontes diferentes — X, Y e Z. A fonte Z contribui com  $\frac{1}{5}$  do total da energia utilizada, enquanto a fonte X fornece o equivalente a  $\frac{2}{3}$  da energia fornecida pela fonte Y. Considerando

essas informações, julgue os seguintes itens.

- -21 A fonte de energia X contribui com mais de 30% do total de energia consumida pela empresa.
- 22 A fonte de energia Y contribui com menos de 45% do total de energia consumida pela empresa.

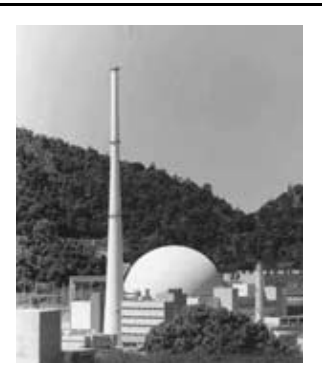

Apesar de toda controvérsia relativa às usinas nucleares, muitos países dependem da fissão nuclear para gerar energia elétrica. Atualmente, 17 países geram em usinas nucleares mais de um quarto do total da energia elétrica que consomem. Entre esses países está a França, onde 76,4% de toda a energia elétrica consumida vem de usinas nucleares. Por questões de

segurança, os reatores nucleares são colocados em prédios especialmente construídos. No Brasil, o reator de Angra II foi colocado em um prédio com a forma apresentada na figura acima.

Considerando essas informações e que os "17 países" mencionados acima formem uma associação presidida por um conselho composto por cinco delegados de países distintos, julgue os itens que se seguem.

- 23 A partir de um conjunto de 17 delegados, um de cada país, pode-se compor o conselho de  $17 \times 14 \times 13 \times 2$  maneiras distintas.
- 24 A probabilidade de o conselho possuir um representante da França é superior a 0,2.
- $25$  Considere que o prédio do reator de Angra II seja formado por uma semi-esfera de raio R, colocada sobre um cilindro de altura  $H$  e raio da base igual a  $R$ . Nesse caso, o volume

total desse prédio é igual a  $\pi R^2 \left[ \frac{2R}{3} + H \right]$ .

RASCUNHO

UnB / CESPE – MCT – Concurso Público – Aplicação: 26/9/2004 É permitida a reprodução apenas para fins didáticos, desde que citada a fonte. INPA / Cargo: Técnico 1 – Código D6 – 2 –

### RASCUNHO

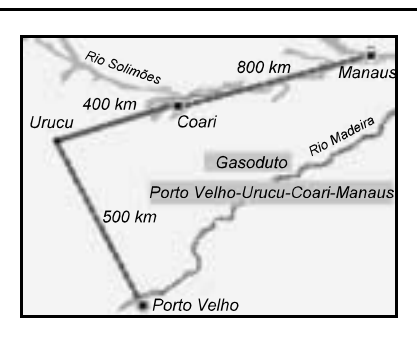

Uma fonte de energia muito importante é o gás natural. Prevendo a sua importância para o país, será iniciada a construção de um gasoduto para abastecer as cidades de Porto Velho e Manaus como ilustrado na figura acima, em que se considera que as cidades de Urucu, Coari e Manaus estejam alinhadas. Simulações são feitas para estimar a capacidade de transporte de gás natural por esse gasoduto. A função  $p(x) = 22x + 75 - x^2$ , em que x é o número de dias decorridos após uma referência inicial, é utilizada para modelar a vazão de gás pelo gasoduto por um período de 20 dias.

Considerando essas informações e supondo que a distância de Porto Velho a Manaus, em linha reta, seja de 1.300 km, julgue os itens a seguir.

- $26$  O triângulo com vértices em Porto Velho, Urucu e Manaus é retângulo e sua área é superior a 400.000 km<sup>2</sup>.
- De acordo com o modelo descrito acima, a maior vazão ocorreu após o 10.º dia.

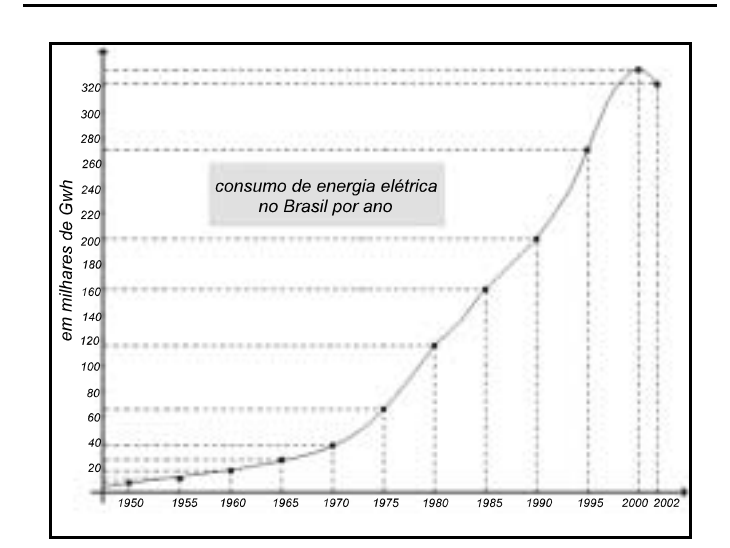

A figura acima apresenta esquematicamente o consumo de energia elétrica no Brasil entre os anos de 1950 e 2002. Com base nessa figura, julgue os itens subseqüentes.

- No intervalo [1995, 2002], essa curva pode corresponder ao gráfico de uma função quadrática da forma  $f(x) = B - Ax + x^2$ , em que A e B são constantes reais.
- 29 O gráfico da função  $h(x) = 100 \text{ sen}(\frac{x\pi}{10}) + 200$  intercepta a curva de consumo de energia elétrica mostrada acima em exatamente dois pontos.
- Considere que, no intervalo [1985, 1990], a curva de consumo de energia elétrica seja o gráfico de uma função linear  $g(x) = Mx + N$ , em que M e N são constantes. Nesse caso, conclui-se que N é superior a 340.

Considere que, em uma mineradora, exista um sistema de transporte de minério equivalente a uma montanha-russa. Analogamente a uma montanha-russa, um conjunto de carros, conectados como os vagões de um trem, é colocado sobre trilhos, formando um circuito fechado. Esse conjunto é inicialmente deslocado, por meio de um sistema motorizado, até o ponto mais alto do trajeto — ponto A — e, de lá, continua o percurso impulsionado apenas pela força da gravidade. Considerando que todos os carros do conjunto estão vazios e são idênticos, bem como são idênticas as estruturas que os interligam, e que não há acionamento de freio antes do término do percurso ponto B —, julgue os seguintes itens.

- Havendo um número ímpar de carros, então, em qualquer parte do circuito, o centro de massa do conjunto de carros estará sobre o centro de massa do carro que estiver na posição central desse conjunto.
- É possível a determinação da perda de energia por atrito entre os pontos A e B do circuito, apenas com o conhecimento das velocidades do conjunto de carros nos pontos A e B.
- Se, em um determinado trecho do circuito, a trajetória descreve uma parábola vertical com concavidade para baixo, então, para um dos carros do conjunto, existe um valor do módulo da sua velocidade em que os trilhos não exercem força sobre ele.
- Sabendo que, ao final do circuito, é utilizado um sistema de freios para que o conjunto de carros seja completamente parado, para se determinar a variação da temperatura do sistema de freios durante essa operação, é suficiente o conhecimento do momento linear do conjunto de carros e da condutividade térmica do sistema de freios.
- 35 Se a força de atrito fosse constante, então o módulo da velocidade do conjunto de carros em um trecho plano do circuito poderia ser corretamente descrito por uma função quadrática do tempo.

Acerca de situações que envolvem conceitos de física, julgue os itens a seguir.

- 36 Correntes elétricas contínuas são induzidas em uma superfície metálica quando ela é submetida à ação do campo elétrico de ondas eletromagnéticas.
- Ao se aquecer as paredes de um recipiente fechado que contém um gás, o número de colisões moleculares por unidade de tempo com as paredes internas desse recipiente aumentará, até quando não houver mais variação no momento linear das moléculas nas colisões com as paredes.
- Sabendo que a velocidade de uma onda mecânica na superfície da água de um lago depende da profundidade desse lago, então é correto dizer que a onda sofrerá refração ao se propagar obliquamente de uma região profunda para uma região mais rasa do lago.
- É possível se obter uma imagem ampliada de um objeto por meio do uso de um par de lentes biconvexas.
- Considere a seguinte situação hipotética.

Em uma demonstração de eletricidade estática, em uma feira de ciências na cidade de São Paulo, uma pessoa isolada encostou uma das mãos na cúpula de um gerador de Van de Graaff, que gerava potenciais da ordem de centenas de quilovolts, e ao agitar os cabelos, ainda com a mão na cúpula do gerador, esses ficaram eriçados.

Nessa situação, os fios do cabelo da pessoa tendem a se alinhar perpendicularmente às linhas do campo elétrico excitado pelo gerador de Van de Graaff.

 $\blacksquare$  Documento1 - Mi $... \hspace{.1cm} \square$ Arquivo Editar Exibir Inserir Eormatar Ferramentas Tabela Janela Ajuda X) Times New Roman S  $\ddot{\cdot}$ 40 Q V 自ぐ ≣≣ ะว ∗  $\left\lceil 2 \right\rceil$ 111111121113111411157416 Ę 12 - 12 - 13 - 13 - 13 - 13 Argentino, um cearense de 42 anos. é um obstinado. desses que·acreditam·poder·mudar·o· seu próprio destino. E conseguiu. Ele deu a volta por ▼  $\pmb{\star}$ cima após perder toda a sua Ф plantação-de-uva-com-a-secaque castigou o Acude Várzea Ŧ  $\equiv$   $\boxed{a}$   $\boxed{a}$   $\boxed{3}$   $\boxed{4}$ Seção 1  $1/2$ Em 14,1 cm Pág 1

Considerando a figura acima, que mostra uma janela do Word 2000 contendo parte de um texto extraído e adaptado do sítio http://agenciact.mct.gov.br, julgue os itens subseqüentes.

- Caso se deseje inserir no documento em edição uma figura armazenada em arquivo, na posição em que se encontra o ponto de inserção, é possível fazê-lo por meio de opção encontrada no *menu* Inserir.
- Sabendo que o ponto de inserção está posicionado imediatamente antes da palavra "Argentino", é correto afirmar que o primeiro período do texto mostrado será excluído caso se realize as seguintes ações: pressionar e manter pressionada a tecla  $\boxed{\text{Ctrl}}$ ; clicar imediatamente

após "destino."; liberar a tecla  $\boxed{\text{Ctrl}}$ ; teclar  $\boxed{\text{Backspace}}$ 

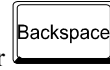

 Caso o termo "obstinado" exista no dicionário do Word, para se saber o seu significado é suficiente selecionar o referido termo por meio, por exemplo, da aplicação de

um clique duplo sobre ele e, a seguir, clicar o botão  $\boxed{2}$ .

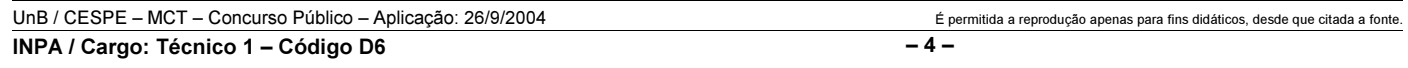

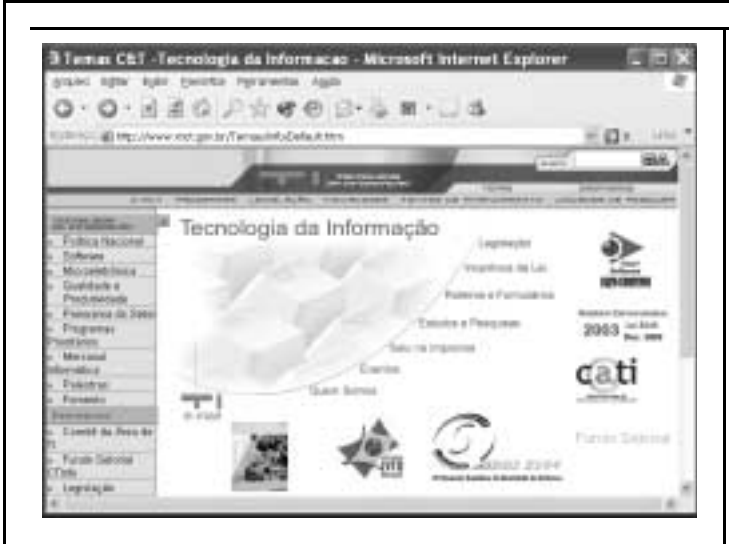

Considerando a janela do Internet Explorer 6 (IE6) ilustrada acima, que está sendo executada em um computador, julgue os itens seguintes.

- Caso a página mostrada na janela acima tenha sido obtida a partir de um computador pertencente a uma WLAN (wireless local area network), sem que o computador tivesse acesso direto à Internet, é correto concluir que esse computador tem nele instalado dispositivo de bluetooth.
- 45 Para que o conteúdo da página mostrada na janela possa ser enviado a um destinatário como mensagem de correio eletrônico por meio dos recursos do IE6 acessíveis por meio

, é necessário que o computador tenha nele

instalado o Outlook Express.

- 46 Caso o botão esteja ativado, ao se clicá-lo, será iniciado um processo que permitirá visualizar uma página previamente acessada.
- 47 Por meio do *menu*  $\triangle$ <sup>rquivo</sup>, é possível salvar, no computador, informações referentes ao conteúdo da página web mostrada em arquivo do tipo htm.

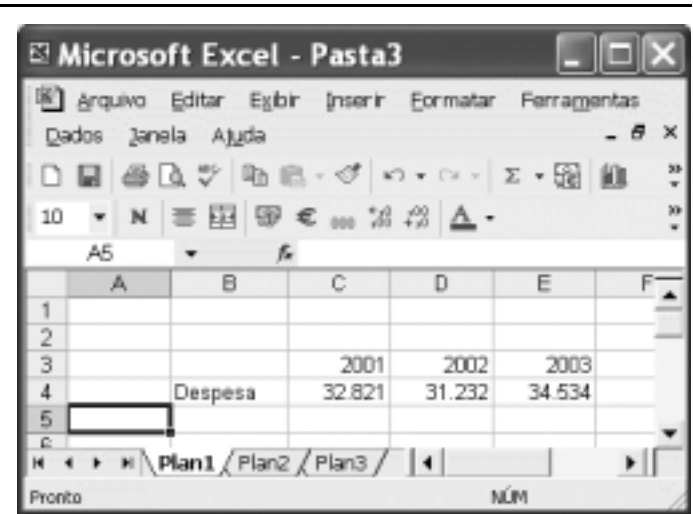

A figura acima mostra uma janela do Excel 2002, com uma planilha em edição. Com relação a essa figura e ao Excel 2002, julgue o item a seguir.

 Para se mesclar as células C2, D2 e E2, formar uma nova célula que ocupe o lugar desse grupo de células e escrever nela a palavra Ano, é suficiente realizar a seguinte seqüência de ações: selecionar o referido grupo de células; clicar  $\frac{1}{2}$ digitar "Ano".

Meu computador oviupra Editar Exbir Favoritos Ferramentas Ajuda  $\sqrt{121}$ 服 Meu computador  $\Box$  Ir dereco 9 Disquete de 31/2 (A:) i#Disco local (C:) i Disco removivel (D:) LUnidade de DVD (E:) Unidade de CD-RW (F:) Documentos compartilhados >HP Scanjet 3500c Series Administrador - documentos

A figura acima mostra a janela Meu computador do Windows XP. Com relação a essa janela e ao Windows XP, julgue os itens subseqüentes.

- 49 Ao se clicar o botão , é exibida uma caixa que permite a definição do modo como os ícones contidos na janela são exibidos, permitindo a exibição, por exemplo, como miniaturas ou lado a lado.
- 50 Ao se clicar, com o botão direito do *mouse*, o ícone havendo disquete na unidade de disco de 3½", ele será formatado.

UnB / CESPE – MCT – Concurso Público – Aplicação: 26/9/2004 É permitida a reprodução apenas para fins didáticos, desde que citada a fonte. INPA / Cargo: Técnico 1 – Código D6 – 5 –

# CONHECIMENTOS ESPECÍFICOS

No dia-a-dia, as pessoas têm inúmeros contatos com as marcas. Esses contatos podem ser conscientes ou inconscientes, racionais ou emocionais, mas quase sempre as pessoas têm com essas marcas uma interface visual. Assim, é fundamental para o sucesso das marcas que estas apresentem identidades visuais consistentes, que propiciem seu efeito cumulativo. Com relação a esse assunto, julgue os itens que se seguem.

- 5 Para uma organização, um dos objetivos do sistema de identidade visual é que o seu produto e todos aqueles que integram essa organização sejam identificados e memorizados a fim de diferenciá-la junto a similares ou à concorrência.
- 52 As aplicações de uma marca em impressos, desde o mais simples cartão de visitas até o mais complexo catálogo, devem apresentar uma relação entre si, sendo mais evidentes em impressos administrativos, e mais sutis em folhetos, relatórios e perfis.
- 53 Os manuais de identidade visual de uma empresa ou instituição devem ser simples e objetivos, exemplificando visualmente o que pode e o que não pode ser feito e deles devem constar todos os elementos institucionais e as regras que irão reger sua aplicação.
- 54 A unidade visual entre as várias versões de representação da identidade visual de uma empresa ou segmentos dos seus produtos ou serviços é desnecessária, tendo em vista que elas serão aplicadas em locais diferentes.
- 55 O manual de identidade visual de uma empresa deve ficar apenas com quem o elaborou. Isso será a garantia de que a identidade visual será mantida exatamente como foi desenvolvida.

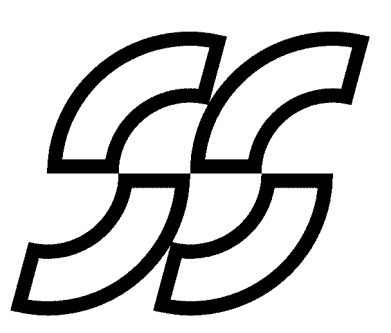

A geometria é uma das técnicas de representação aplicadas em diversas situações em programação visual, entre elas desenhos de marcas e signos. Acerca desse assunto e considerando o desenho acima, julgue os itens seguintes.

- 56 O desenho acima apresenta em sua geometria construções concordantes e simétricas.
- 57 O desenho é uma figura composta por modulação.
- 58 A utilização de imagens em alto contraste é indicada quando há mais limitações de reprodução gráfica e as informações devem ser sintéticas.

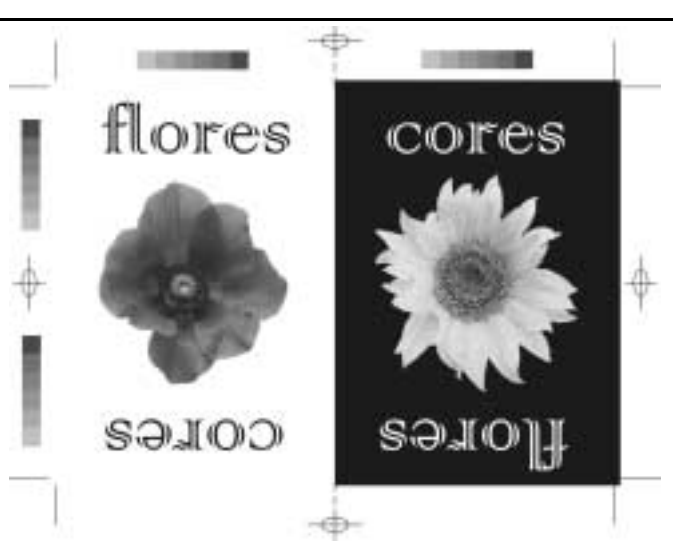

A respeito da figura acima, que mostra a arte-final das áreas de frente e verso de um cartão que vai ser impresso, julgue os itens subseqüentes.

- 59 Essa arte-final permite a impressão simultânea de frente e verso pelo método de tira-e-retira.
- - Na arte-final mostrada na figura acima, há marcas de corte e marcas de registro, cujas funções durante o processo gráfico industrial são, respectivamente, indicação de refiles e de dobras.
- 61 A área impressa chapada que se estende além das margens de refile é chamada de sangria e sua função é impedir que durante a impressão ocorram problemas de superposição de cores.
- 62 Em caso de fechamento do arquivo eletrônico da arte-final para envio a um birô de pré-impressão, as marcas de corte, registro, dobras e tiras de controle devem ser excluídas.
- 63 Em caso de envio do arquivo aberto para o birô de pré-impressão, os textos devem ser convertidos para curvas, pois não é possível incorporar as fontes utilizadas.
- 64 Para que as imagens das flores inseridas na arte-final mostrada acima sejam reproduzidas com definição de detalhes, devem estar em formato JPG, modo de cor RGB e resolução de 72 dpi.

Para indicar e definir artes-finais, é necessário considerar as características técnicas dos processos de impressão. Acerca desse assunto, julgue os itens a seguir.

- 65 Se a especificação de cor de um determinado elemento gráfico é C20M40Y20K10, significa que ele será impresso em quatro cores, com superposição de retículas de valor de ponto fixo conhecidas como bendays.
- 66 Nas artes-finais para impressão em serigrafia, as áreas de cor justapostas devem ter uma pequena superposição, conhecida como trapping, cuja função é evitar as falhas de registro e permitir encaixe correto das áreas de cor.

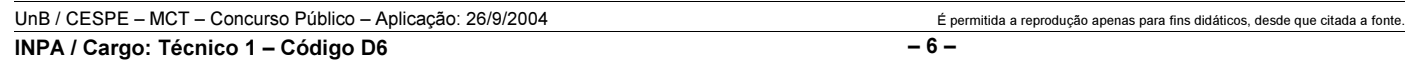

As matrizes, ou formas de impressão, definem muitas características técnicas de processos e produtos gráficos. Acerca desse assunto, julgue os itens a seguir.

- 67 Tipografia, serigrafia, rotogravura e flexografia são processos de impressão que utilizam, respectivamente, formas relevográficas, permeográficas, encavográficas e relevográficas.
- 68 As formas para impressão offset são planográficas, nas quais a separação das áreas de grafismo e contragrafismo se dá pelo princípio da repulsão entre água e gordura.
- 69 Offset, flexografia, tipografia, rotogravura e hot stamping são processos que utilizam formas de impressão direta.
- Para imprimir um trabalho que exige fidelidade de cores, com grande definição de detalhes de imagem e lineatura de retícula muito alta, o mais recomendável é utilizar o processo de impressão offset.
- Para a produção de caixas de arquivo-morto fabricadas com chapas de papelão ondulado, a impressão das imagens deve ser feita pelo processo offset e os cortes, por facas.
- No processo serigráfico, é possível imprimir cores claras em suportes escuros, bem como sobre materiais porosos, devido à grande espessura do filme de tinta.
- Há alguns processos gráficos especiais, entre eles a impressão em relevo seco, que consiste na utilização de um molde e de um contramolde.
- Reproduções de imagens em cores são obtidas por meio de impressão de retículas superpostas de tintas de processo do sistema CMYK ou RGB.
- 75 Impressão em cores especiais é a reprodução gráfica que utiliza tintas diferentes daquelas de um processo de seleção.

#### Texto para os itens de 76 a 89

Um produtor de eventos contratou os serviços de um designer para projetar o material de divulgação de uma exposição de fotografias — folheto, cartaz e convite. Foi desenvolvida uma imagem para o evento utilizando uma fotografia em preto e branco, integrante da exposição associada ao nome do evento. A tecnologia de impressão utilizada em todos os casos será offset, e as provas serão eletrônicas. As especificações técnicas dos materiais a serem impressos são descritas a seguir.

#### cartaz

tiragem: 1.000 formato:  $600 \text{ mm} \times 920 \text{ mm}$ cores: 4/0 papel: couché 180 g/m² processo especial associado: aplicação de verniz UV localizado

#### convite

tiragem: 3.000 formato:  $210 \text{ mm} \times 150 \text{ mm}$ cores: 1/1 papel: offset 180 g/m² processo especial associado: relevo americano

### folheto

tiragem: 5.000 formato fechado: 100 mm × 210 mm formato aberto: 300 mm × 210 mm cores: 4/4 papel: couché liso 180 g/m² acabamento: duas dobras

Considerando a situação hipotética descrita no texto e as especificações do cartaz, julgue os itens seguintes.

- 76 Ao criar um cartaz, não se deve perder de vista a característica principal da peça, que é o impacto causado pelo seu formato generoso.
- A arte-final para a aplicação do verniz UV é a traço.
- A escala Europa é composta das cores azul-reflexo, azul-bronze e azul-turquesa.
- As provas eletrônicas podem ser tiradas em qualquer tipo de suporte, sendo essa característica o seu principal diferencial.
- 80 A tecnologia de impressão offset, assim como a tipografia, é uma técnica de impressão diretas.

Com base na situação hipotética descrita no texto e nas especificações do convite, julgue os itens que se seguem.

- 81 O relevo americano é executado em máquina tipográfica com o uso de clichê.
- A especificação técnica do convite informa que ele será impresso em um dos lados (frente).
- 83 O papel utilizado para a impressão do convite em *offset* deve ser resistente à umidade do sistema de molhagem da máquina.
- 84 Se comparado com a rotogravura, o *offset* é uma tecnologia adequada para a impressão de peças com meios-tons e imagens coloridas em baixas tiragens.

Com base na situação hipotética descrita no texto e nas especificações do folheto, julgue os itens a seguir.

- 85 O papel especificado para o folheto é revestido com uma camada de gesso, o que permite uma boa reprodução de detalhes e retículas finas.
- A definição das dimensões de um impresso tem implicações diretas no seu custo.
- Um dos principais critérios para a escolha do processo utilizado para reproduções gráficas é a tiragem.
- A fidelidade e a precisão na reprodução de uma imagem original se dá na proporção inversa à lineatura da retícula utilizada.
- O folheto pode ser definido como uma publicação de até 48 páginas.

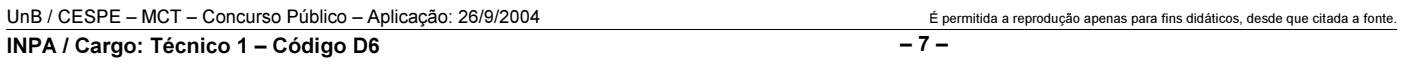

As possibilidades tecnológicas de reprodução gráfica de imagens evoluíram muito na última década, em grande parte pela popularização de fluxos de trabalho informatizados. Acerca das tecnologias de fotorreprodução, julgue os itens seguintes.

- Pelo processo de aplicação de cores, é possível decompor uma imagem digitalizada para ser impressa pelas cores do sistema CMYK.
- 91 Quanto maiores as dimensões de um original em cores, melhor é a qualidade de reprodução gráfica da imagem.
- 92 O sistema CMYK atualmente é o que permite as melhores possibilidades de reprodução gráfica de imagens com grande fidelidade de cores e definição de detalhes.
- As imagens impressas por retículas estocásticas permitem maior definição de imagem, pois possuem grande variação de tamanho de ponto, embora haja o risco de ocorrer o efeito de moiré.
- Para o controle de qualidade das reproduções em cores, é recomendado o uso de provas analógicas, como prova de prelo e Cromalin, ou de provas digitais, como as produzidas em plotadoras.

No que se refere ao processo de impressão serigráfico, julgue os itens subsequentes.

- 95 Uma das limitações do processo serigráfico é não poder imprimir cores claras sobre fundos escuros.
- 96 A serigrafia pode ser uma boa alternativa para a solução de problemas gráficos que necessitam de impressão de fotos em cores.
- A utilização de clichês de borracha torna o processo adequado para impressão em superfícies curvas.

As embalagens são parte fundamental na venda de um produto. Com a entrada no mercado brasileiro das marcas estrangeiras, os empresários passaram a investir maciçamente no seu design. Sobre esse assunto, julgue os itens seguintes.

- 98 O desenho das facas de corte faz parte do projeto de cartuchos e caixas de papel para embalagem com cortes especiais.
- A flexografia é adequada para a impressão de rótulos, papéis de embrulho, sacos etc. em altas tiragens, com baixos custos.
- A etapa de comparação com utilização das provas se dá após a conclusão da etapa de impressão.

Ao se realizar um projeto gráfico, deve-se ter em mente o processo técnico que será utilizado em sua reprodução. O projetista e o diagramador devem estar familiarizados com as diversas fases de desenvolvimento dos processos de reprodução gráfica, utilizando o processo mais indicado. O processo final, que é o acabamento, fecha o processo gráfico. Quanto aos tipos de acabamentos gráficos, julgue os itens a seguir.

 Para o acabamento final de uma publicação, o diagramador deve optar pela brochura por ser um sistema de confecção simples e que aceita por qualquer processo de impressão, entre eles a impressão offset.

- O processo de grampeamento em que o grampo é colocado no dorso do livro ou revista (exatamente na dobra) recebe o nome de canoa. Para esse processo, pode-se utilizar qualquer espessura para livro ou revista.
- 103 O relevo ou relevo seco é um método de impressão que resulta em uma área de imagem elevada. A forma comercial mais usual para impressão em relevo é a tipografia.
- A plastificação é um dos processos mais utilizados para o acabamento de capas de livros e consiste na aplicação de celofane ou de outro plástico transparente para cobrir papel ou cartão impresso.

Quando uma publicação está em processo de elaboração, diversos procedimentos são necessários em relação aos originais de textos e imagens. Com relação a esses procedimentos, julgue os itens que se seguem.

- Texto datilografado em papel não é considerado original para editoração eletrônica, pois não está em formato digital.
- 106 Os originais de texto que serão entregues em arquivo digital para a editoração eletrônica devem já ser digitados com tabulações, caracteres especiais e tabelas, de modo a evitar os erros de importação de arquivos e revisão.
- 107 Programas de OCR são utilizados para que a imagem de um texto digitalizado seja convertida em arquivo de texto editável em programas gráficos como o Adobe PageMaker ou o Adobe InDesign.
- 108 Para maior qualidade de digitalização, é preferível que os originais de imagens fotográficas sejam cromos.

O profissional gráfico utiliza algumas ferramentas computacionais que atendem a necessidades específicas do processo de trabalho ou da mídia a que se destinam. Acerca de programas de edição de imagem, julgue os itens subseqüentes.

- As imagens editadas para utilização em sítios de Internet devem possuir resolução de 300 dpi, para permitir maior fidelidade de cores e velocidade de transmissão.
- 110 Os arquivos de formato GIF permitem gerar arquivos de tamanho reduzido, paleta de cores limitada e possibilidade de utilizar fundos transparentes nas imagens.

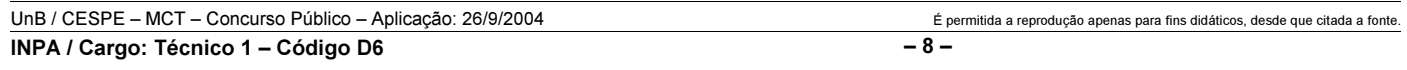

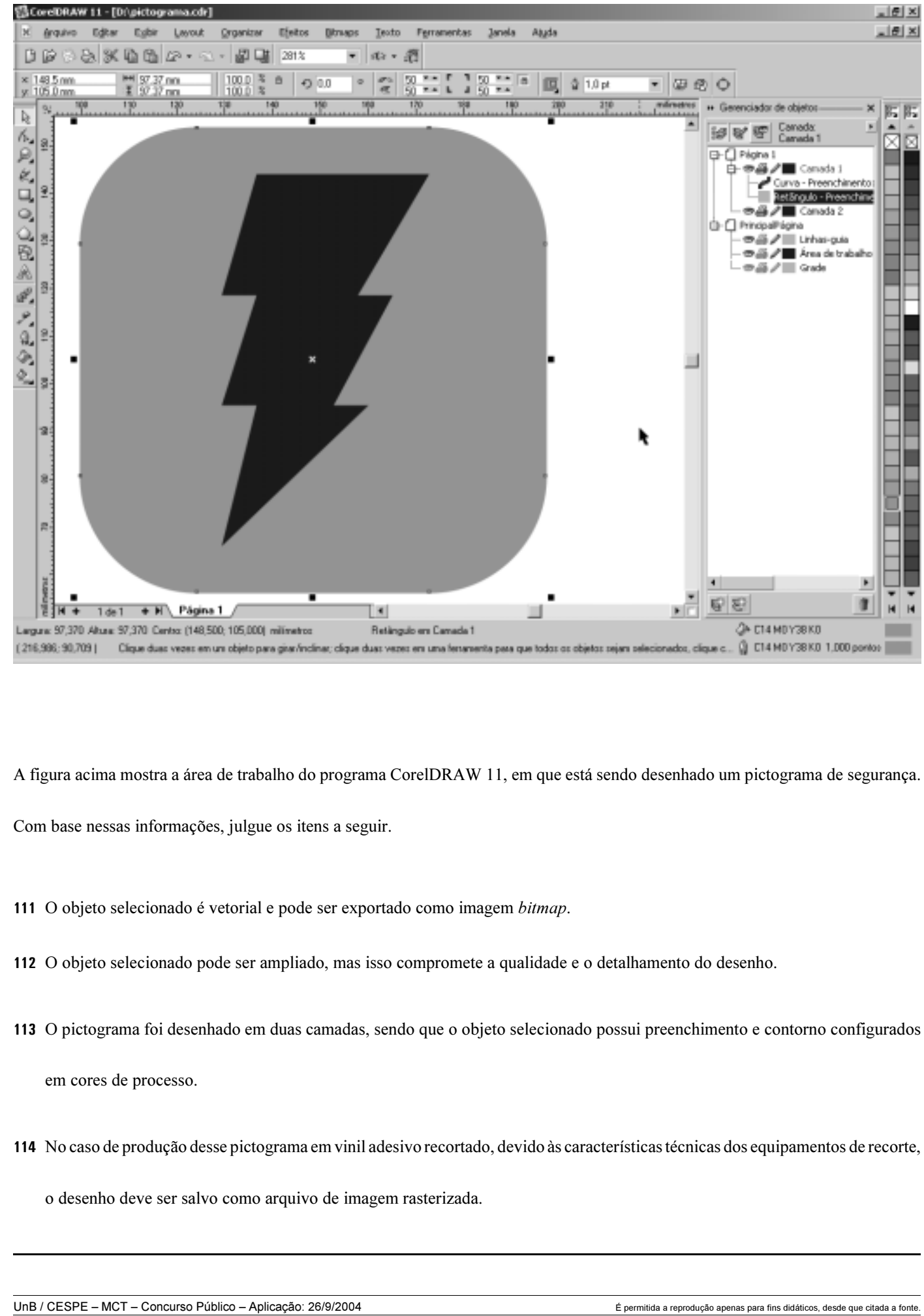

INPA / Cargo: Técnico 1 – Código D6 – 9 –

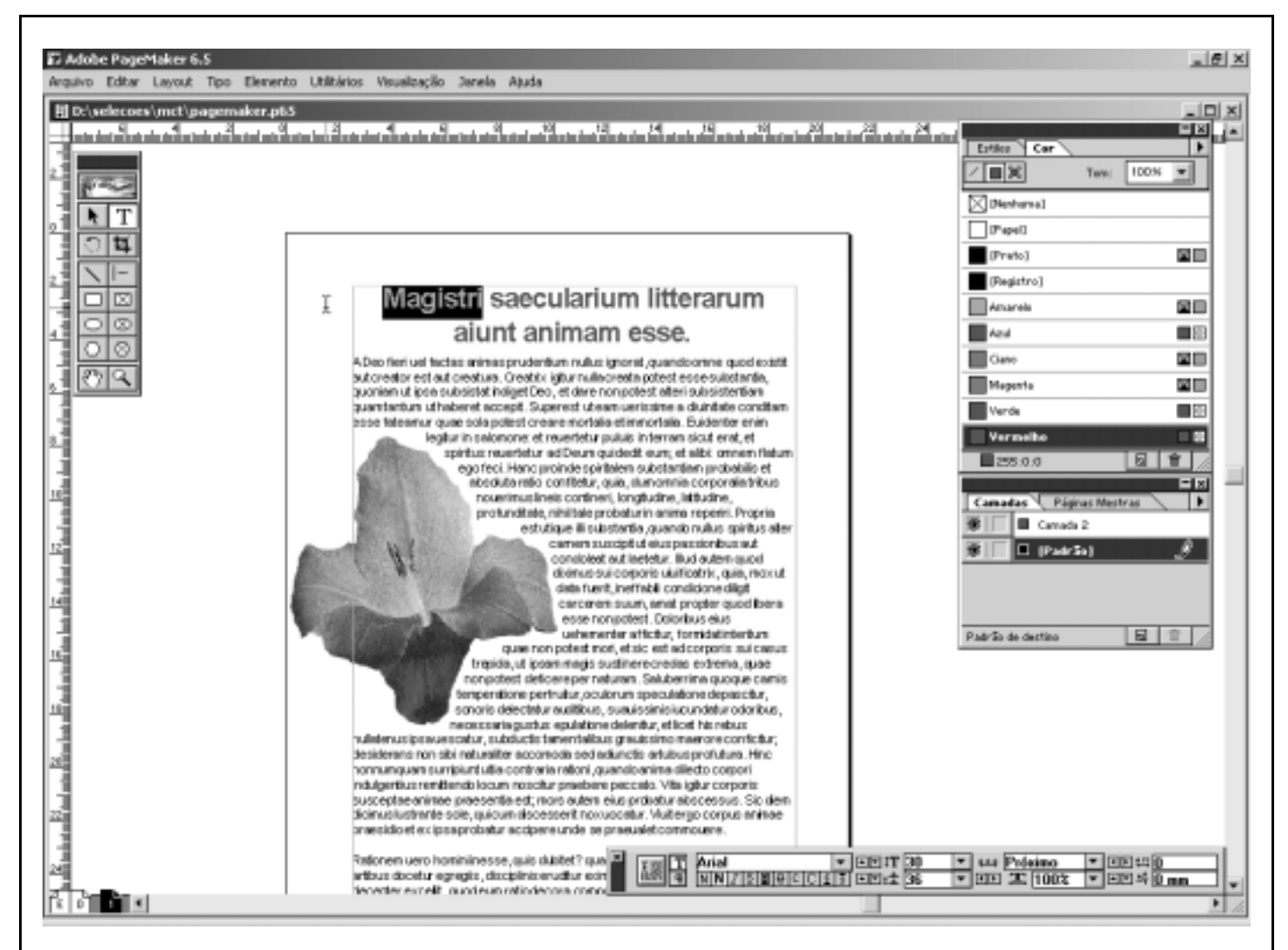

A figura acima apresenta a área de trabalho do programa gráfico Adobe PageMaker 6.5 em que um trabalho está sendo editado. Com base na figura acima, julgue os itens seguintes.

A página mostrada obedece às configurações da página-mestra direita de uma publicação de páginas duplas.

- O texto selecionado está composto em fonte Arial, corpo 36, espaçamento entre letras normal, e configurado em cores de processo.
- O texto que contorna a imagem da flor está dentro de uma moldura, que é definida selecionando-se a caixa de texto, adicionandose e movendo-se pontos até obter-se o contorno desejado.
- Nesse trabalho, a imagem da flor foi importada e possui um vínculo. Isso significa que qualquer alteração realizada no arquivo original da flor será atualizada no PageMaker.

Magistri saecularium litterarum aiunt animam esse substantiam simplicem, speciem naturalem, distantem a materia corporis sui, organum membrorum, et uirtutem uitae habentem. Anima autem hominis est, ut ueracium  $d$  doctorum consentit auditoritas, a Deo creata spiritalis propriaque substantia, sui corporis uiuificatrix, rationabilis quidem et immortalis, sed in bonum malumque conuertibilis/ $\oint$ ditum est quasi parturiale ouum, ubi uita futurae  $\int$  $\oint$ C.b auis pennarumque grata uarietas continetur. Nunc aperiatur in partes, quia hominum consuetudo est facilius discere quae diuisa possunt elucere.

Acerca de revisão de textos e considerando a imagem acima, julgue os itens subseqüentes.

- No texto, estão marcados, pela ordem de ocorrência, os seguintes sinais de revisão: justificar linha, suprimir letra, suprimir ponto, caixa baixa, suprimir palavra.
- Os programas de editoração eletrônica incorporam ferramentas de correção gramatical e de grafia, o que veio eliminar o trabalho anteriormente realizado pelos revisores.

UnB / CESPE – MCT – Concurso Público – Aplicação: 26/9/2004 É permitida a reprodução apenas para fins didáticos, desde que citada a fonte. INPA / Cargo: Técnico 1 – Código D6 – 10 –